In this study we will focus on computing the topological invariant of high dimensional data set. By this kind of topological analysis, we are able to indicate some qualitative result about the highdimensional data set. We will use the ICU medical data set as our object to show how the method describe the shape of the data set.

#### **High-density Dataset**

## **Overview Louis Xiang, Fernando Schwartz, Kwai Wong**

# **Topological Analysis for high-dimensional data**

[3] H.Edelsbrunner, D.Letscher and A.Zomorodian, *Topological Persistence and Simplification*,Discrete Comput Geom*, 28:511-533,2002*.

[4] G. Carlsson, T.Ishkhanov, V. de Silva, A.Zomorodian,*On the Local Behavior of Spaces of Natural imges*, Springer, LLC2007.

The research was conducted under the Computational Science for REU project and is supported by the JICS, founded by the UTK and ORNL. The authors acknowledge ORNL for allowing access to high-performance computing resources.

[1] V. de Silva and G. Carlsson. *Topological estimation using witness complexes*, Eurographics Symposium on Point-Based Graphics, 2000.

[2] H.Edelsbrunner, *COMPUTATIONAL TOPOLOGY: An Introduction* (2008).

Step3:Continuing in this way until we get the whole distance matrix. Do the rearrangement from small to big on each row and take out the

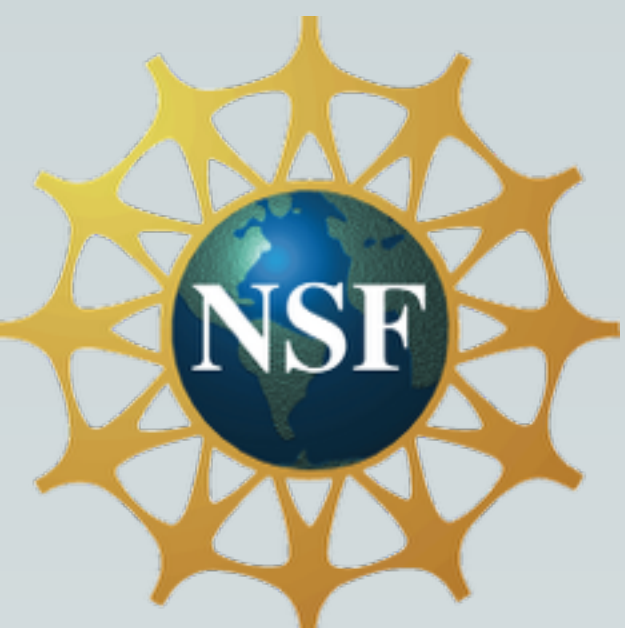

After obtaining the  $X(K,p)$ , we recommend selecting the landmark points by maxmin method. Algorithm: example of

- Initialise by selecting  $l_1 \in Z$  randomly.
- For each  $i \geq 2$ , if
- $l_1, l_2, ..., l_{i-1}$  have been chosen, let  $l_i \in Z \setminus l_1, l_2, ..., l_{i-1}$ be the data point which maximises the function
- $f(x)=\min_{1<=j<=i-1}D(x,j)$ where D is the normal metric.

## **Numerical Simulation**

After that, we are going to form a dense subset of original data set.Since the original data is of big magnitude, We may use Darter in NICS as our supercomputer to do parallel computing. **Algorithm:**

Step1: All points can form a matrix. P0 read and send each part of the matrix to other processors.

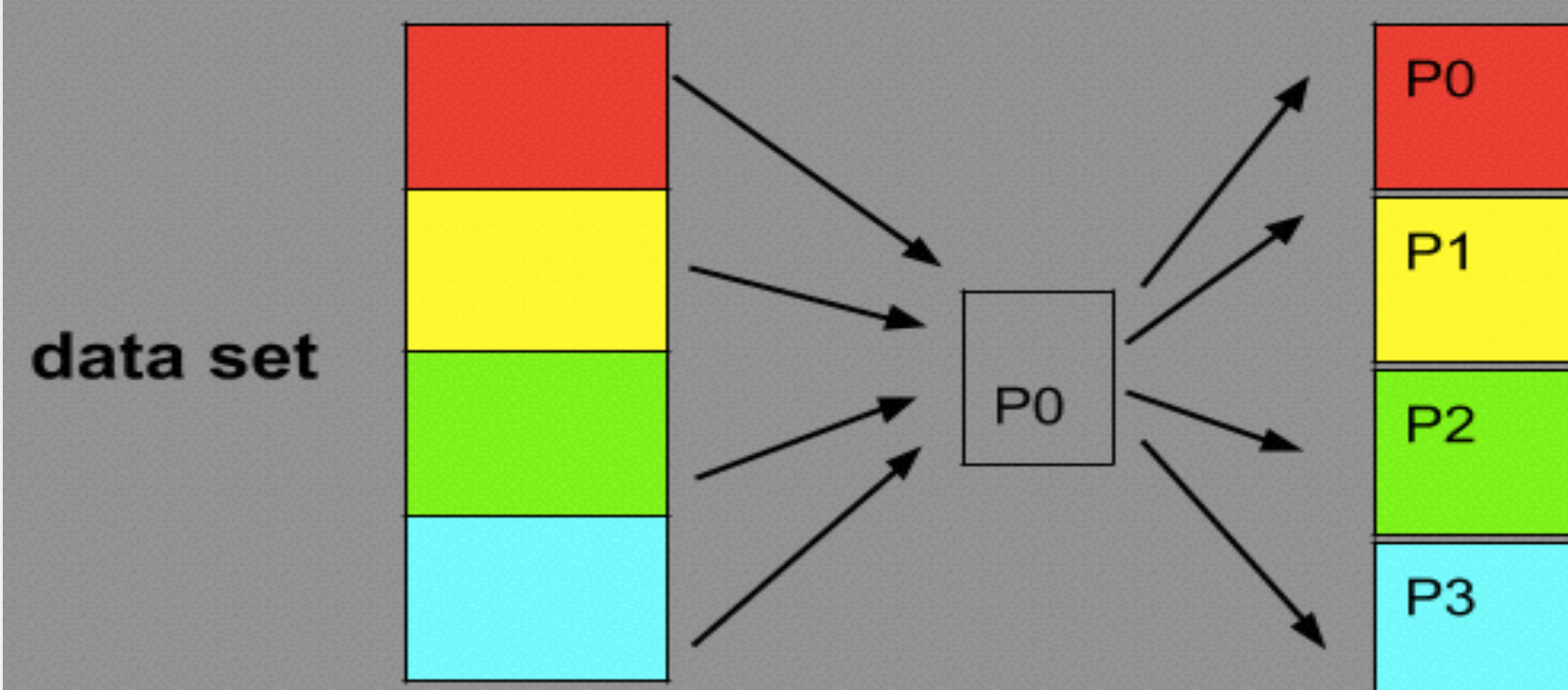

Step2:Let A and B be two collection of points. Calculate the distance matrix between A and B and then shift the B between each processors and calculate again.

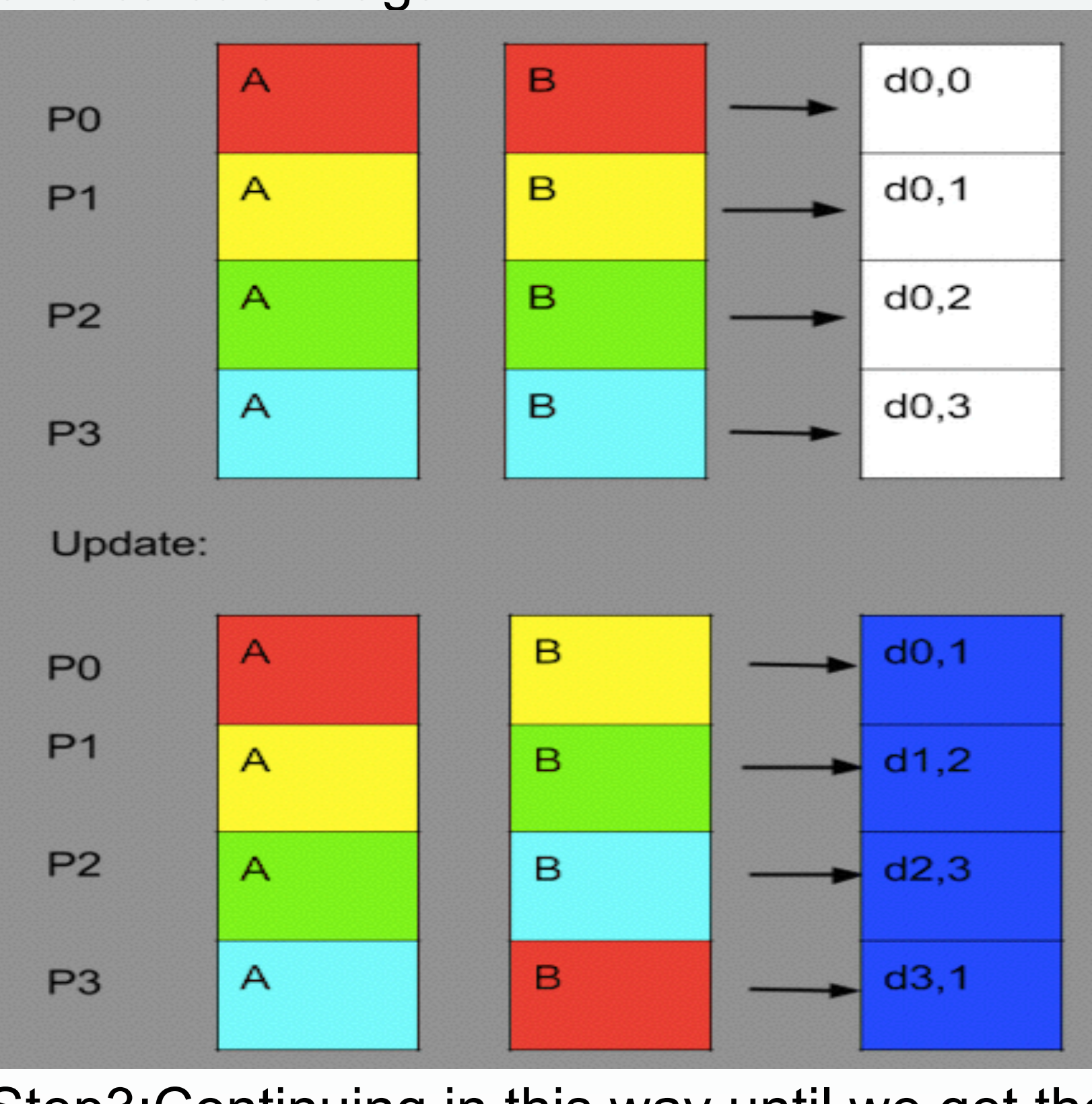

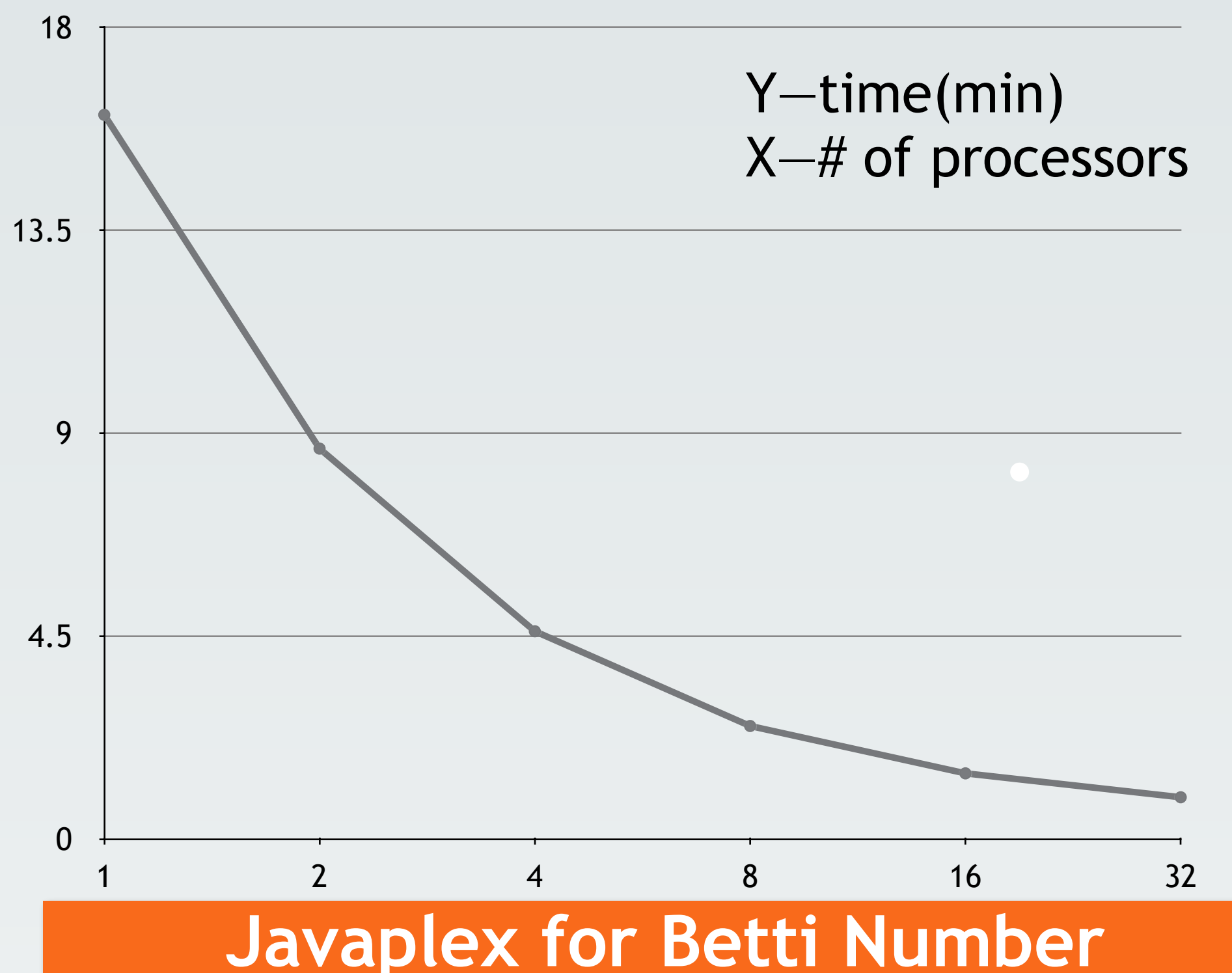

Step4:Do the rearrangement again on this new long vector and record the points which is on the top p% in the rearrangement.

Then these points form X(K,p), a subset of the original data. Below is the strong scaling of this method for a relative small data set, say, 10,000 point cloud.

> landmarks from data set:

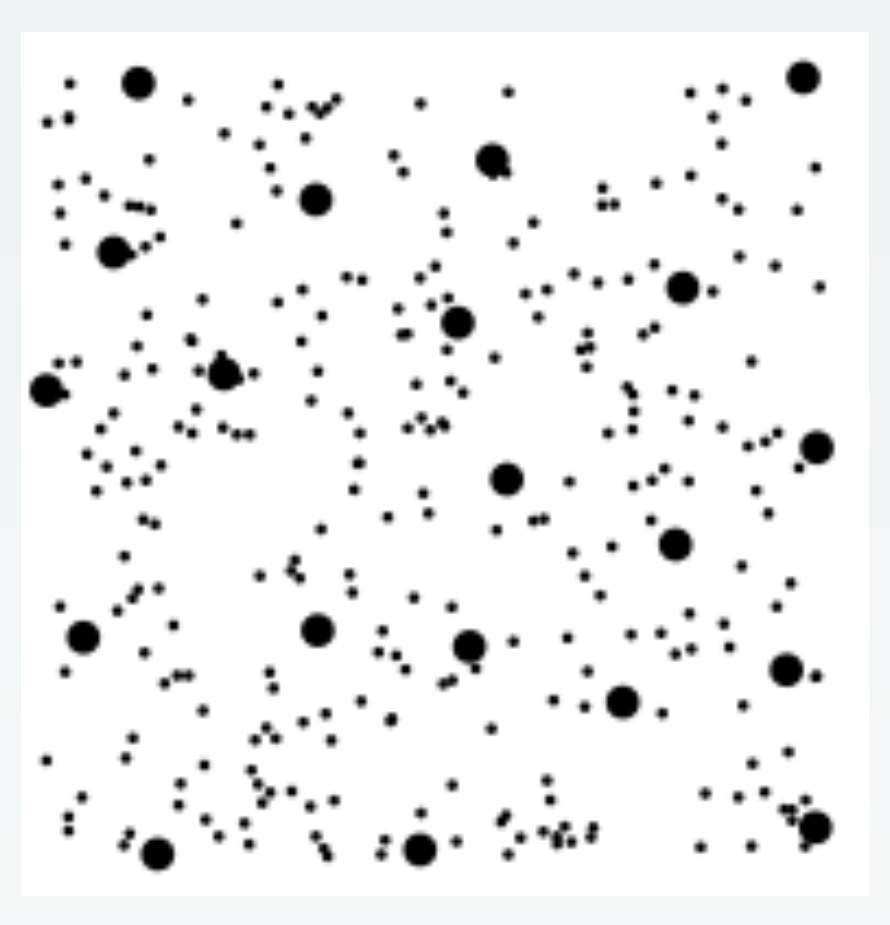

First, we try to reduce the dimension of the data set by selecting the most relevant 8 factors of the patients and do interpolation to fill in the missing data. It must be pointed out that direct application of simplicial complex approximation to the original 300,000 data points will lead to a wrong detection because of the outliers distributed far away from main region. To obtain a high-density subset, we use the simple density function  $\rho_K(x) = |x - x_K|$  where  $x_K$  is the K-th nearest point of x. The crucial step is to find the distance matrix where

 $d_{ij} = d(x_i, x_j), x_i$  and  $x_j$  is the *i*, *j* rows in the matrix.

We use the landmarks to build the simplicial complex. Starting from the complex,we are able to compute the homology. The final goal is to get the betti number which indicates how many holes in each dimension of the shape that the data set formed. For more details about the knowledge of computing the betti number, it is suggested to look at the reference [2].

There is a very powerful program called Javaplex which can directly give out the barcode of holes in each dimension for input data.For the algorithm, please refer to the reference [1].Here is the example of the output.

Statistically speaking, through the distribution of the histogram above,we can have 97% certainty that the b1 and b2 are 2 and 0. However, this is just the case for K=p=50, more experiments for different K and p are in the process. Through the experiments that we have conducted until now, the result that b1=2 and b2=0 is quite solid. For this property, the shape below may have much possibility to capture this dataset.

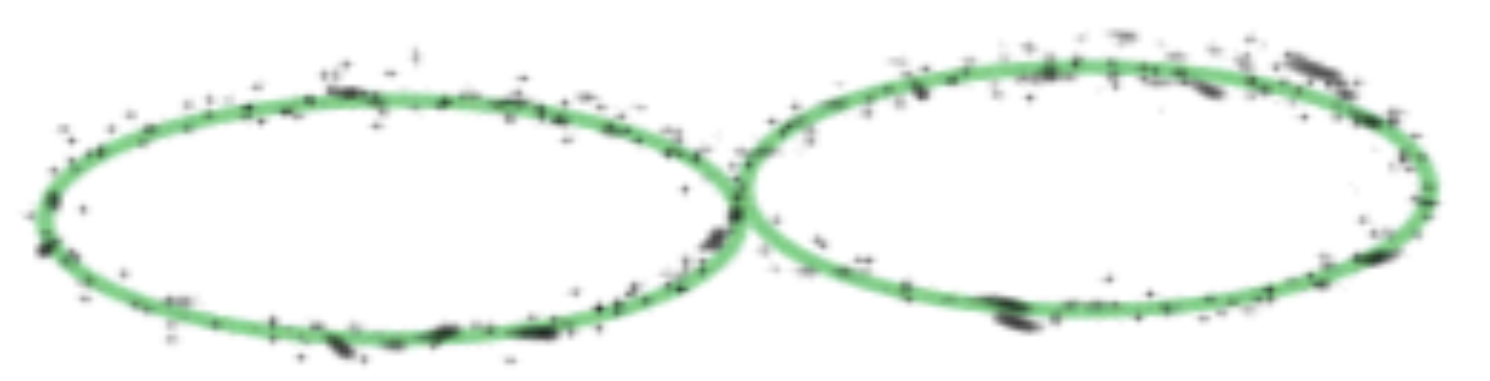

Even though there are some short lines which are the noise, we can still concentrate on the lasting lines. But care must be taken since it depends on the landmarks while the first landmark is chose randomly as it has impact on the choice of other points and further the whole set of landmark.

**The Chinese University of Hong Kong; University of Tennessee, Knoxville; National Institute for Computational Sciences, Knoxville, TN** th column in each processor and combine them together to form a long vector.

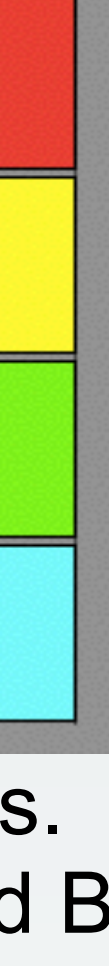

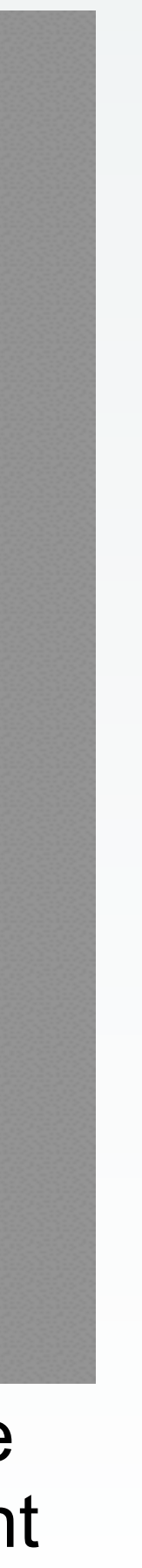

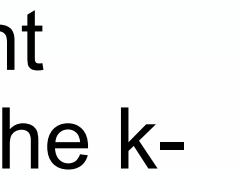

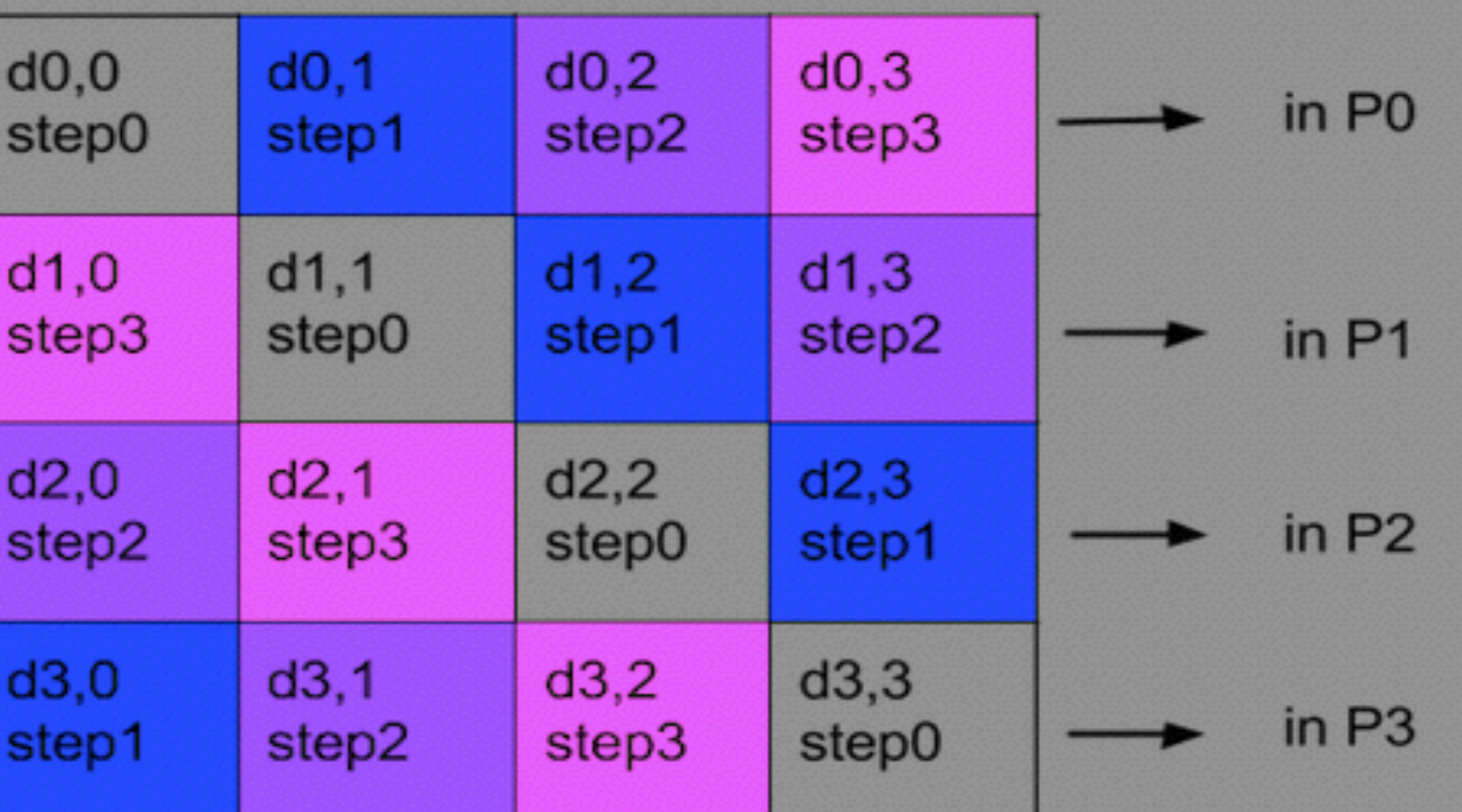

Because of the undetermined characteristic of landmarks, we need to run Javaplex for 10,000 times for each K and p to give a statistical certainty of 97% of the betti number.To implement the simulation, we use eden on the Nautilus which can speed up our calculation.

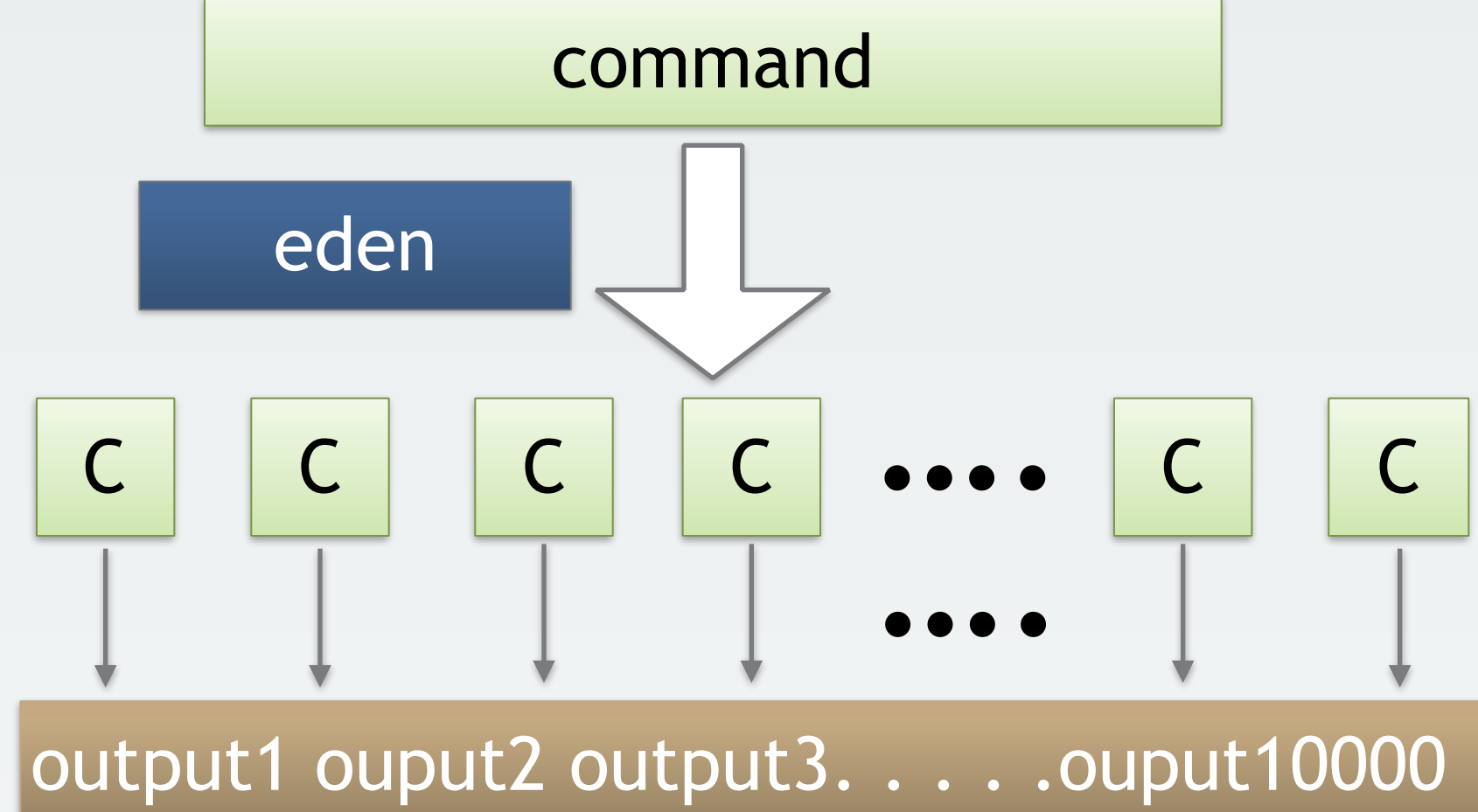

Basically, we can put the command of running Javaplex for 10,000 times into the command file and create the head file, then Eden can do it for 10,000 times and gives out the output.

### **Analysis of output**

The output is 10,000 collections of barcodes. It is not reasonable to analysis each output by hand. So, better way is to transfer the result to matrix and write some programs in Matlab to judge the number of holes in each dimension. My basic idea is below:

- 1. For each iteration, transfer the every interval into a 2-dimensional array by recording the endpoints for each dimension.
- 2. Calculate the length of each interval in each simulation. If it exceeds the standard number that you choose, increase the betti number for 1 in that dimension.
	-
- 
- 

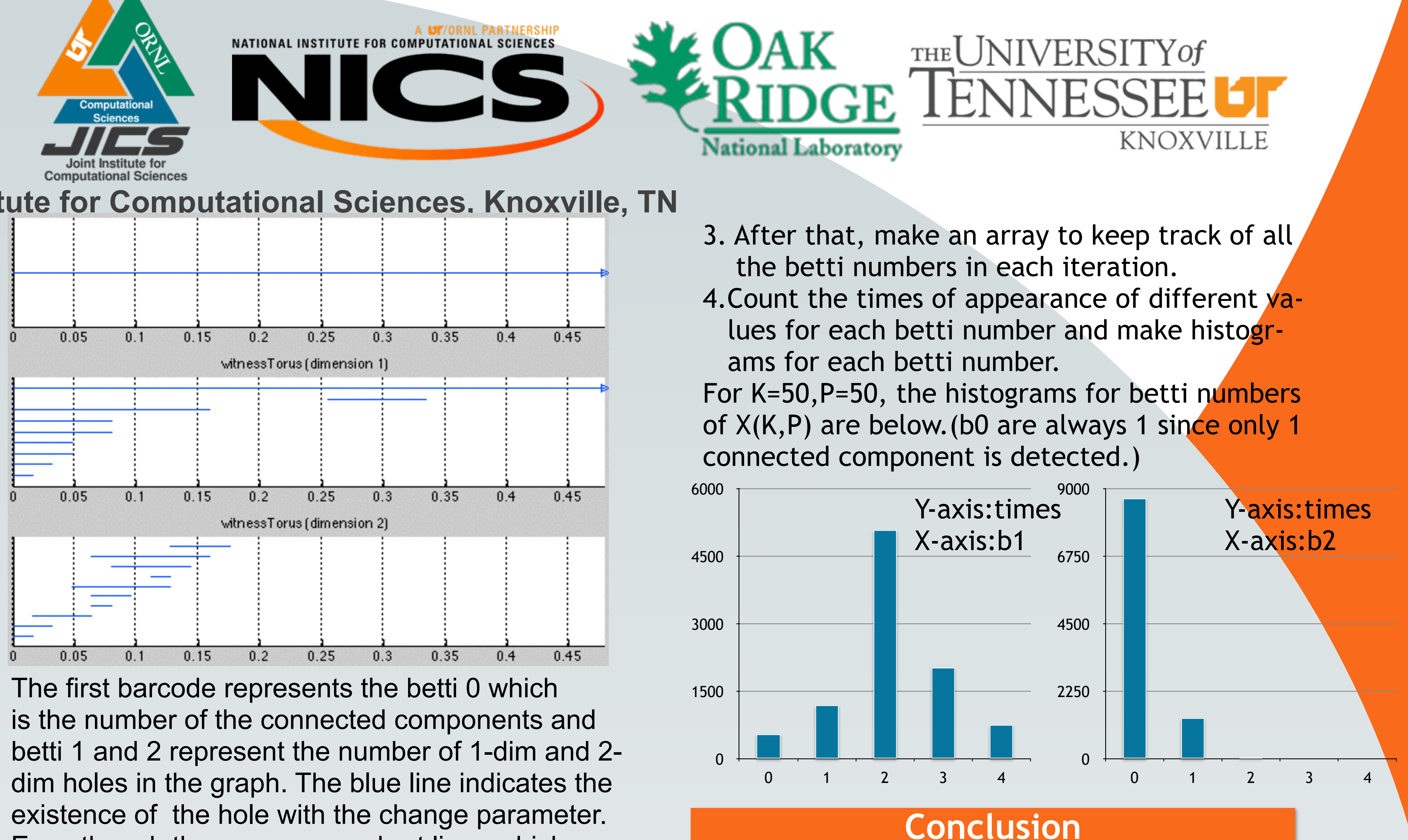

• Interesting thing is that bi=0 for any 3<=i<=7 in every iteration. This result tells us that there may be some relationships between some of the factors of these 8. Further analysis will be expected.

#### **References**

### **Acknowledge**